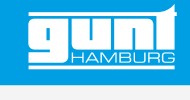

## WL 460

**Transfert de chaleur par rayonnement**

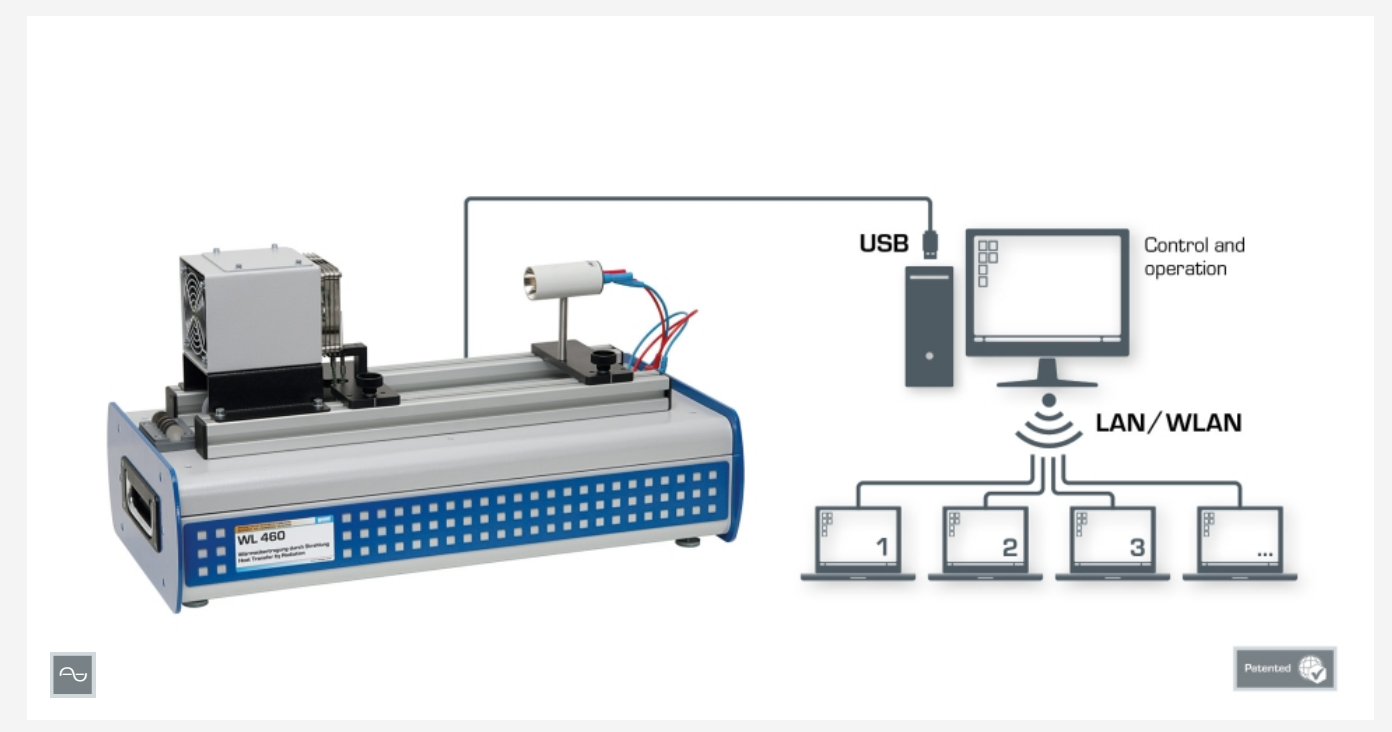

Montage expérimental complet avec un PC pour la commande et l'utilisation et un nombre quelconque de postes de travail équipés du logiciel GUNT pour l'observation et l'évaluation des essais.

### **Description**

- *•* **influence de surfaces différentes sur le transfert de chaleur par rayonnement**
- *•* **capacité de mise en réseau: l'accès en réseau aux essais en cours par un nombre quelconque de postes de travail externes**
- *•* **logiciel GUNT: logiciel d'apprentissage, acquisition de données et logiciel d'apprentissage**
- *•* **E-Learning: documentation didactique multimédia disponible en ligne**

Le rayonnement thermique fait partie des trois formes principales du transfert de chaleur. Dans le cas du rayonnement, le transfert de chaleur se fait par le biais d'ondes électromagnétiques. À la différence de la conduction thermique et de la convection, le rayonnement thermique peut aussi se propager dans le vide. Le rayonnement thermique n'est pas lié à la matière.

Le WL 460 offre des essais de base permettant un enseignement ciblé sur le thème du transfert de chaleur par rayonnement. Une éprouvette en métal chauffée par un faisceau de lumière concentré constitue le cœur de l'appareil d'essai. Le faisceau de lumière concentré est généré par une lampe halogène réglable en continu et un réflecteur parabolique. Le réflecteur concentre le faisceau de lumière dans un foyer.

L'éprouvette est positionnée sur un thermocouple placé dans le foyer. Le rayonnement thermique dissipé par l'éprouvette est mesuré par une thermopile. Afin de pouvoir mesurer le rayonnement à différentes distances, la thermopile est montée sur un rail mobile.

Des éprouvettes avec des surfaces différentes sont à disposition. Des composants adaptés de manière optimale assurent le chauffage rapide et des mesures de faible niveau de perturbation.

La technique de mesure assistée par microprocesseur est bien protégée à l'intérieur du boîtier. Le logiciel GUNT se compose d'un logiciel pour la commande de l'installation et l'acquisition de données, et d'un logiciel d'apprentissage. Le logiciel d'apprentissage contribue dans une grande mesure à la compréhension des principes de base théoriques par des textes explicatifs et des illustrations. Avec l'aide d'un système auteur, le professeur peut créer d'autres exercices. La commande et l'utilisation de l'appareil d'essai s'effectuent par l'intermédiaire d'un PC (non inclus) connecté par une interface USB. Un nombre quelconque de postes de travail équipés du logiciel GUNT peut être utilisé pour l'observation et l'évaluation des essais via une connexion LAN/WLAN en utilisant une seule licence.

## **Contenu didactique/essais**

- *•* démonstration de la loi de Lambert
- *•* démonstration de la loi de Stefan-Boltzmann
- *•* démonstration de la loi de Kirchhoff
- *•* étude du comportement non stationnaire
- *•* établissement de bilans de puissance
- *•* génération de diagrammes logarith-
- miques pour l'évaluation *•* GUNT E-Learning
- *·* cours multimédia en ligne, qui permet un apprentissage indépendant du temps et du lieu
- *·* accès via un navigateur Internet
- *·* logiciel d'apprentissage avec différents modules d'apprentissage
- *·* cours sur les principes de base
- *·* des cours thématiques détaillés
- *·* contrôle par un examen ciblé du contenu didactique
- *·* système auteur avec éditeur pour l'intégration de son propre contenu local dans le logiciel d'apprentissage

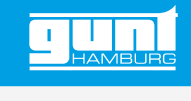

# WL 460

## **Transfert de chaleur par rayonnement**

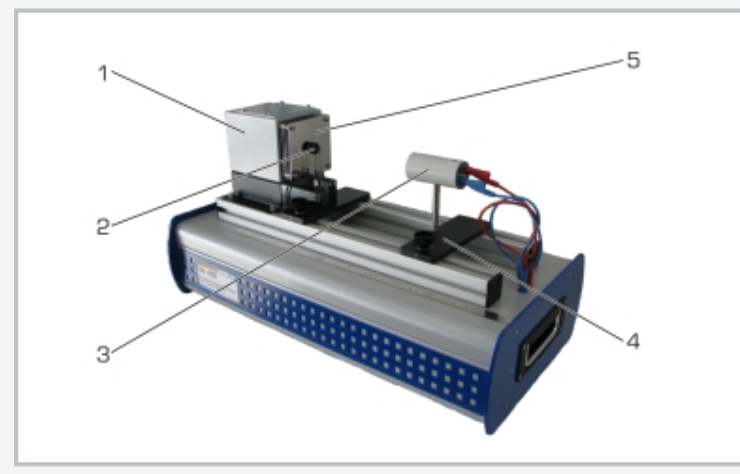

1 boîtier de lampe, 2 éprouvette positionnée sur un thermocouple, 3 thermopile, 4 rail mobile, 5 plaque d'orifice

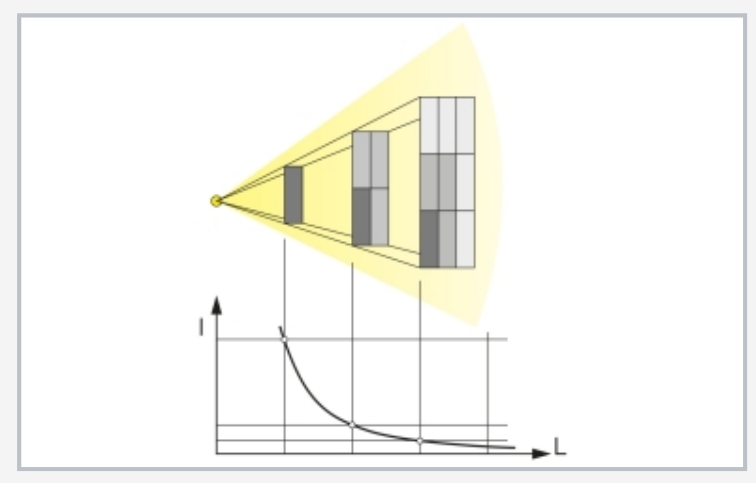

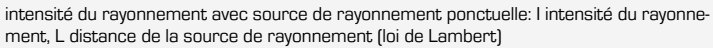

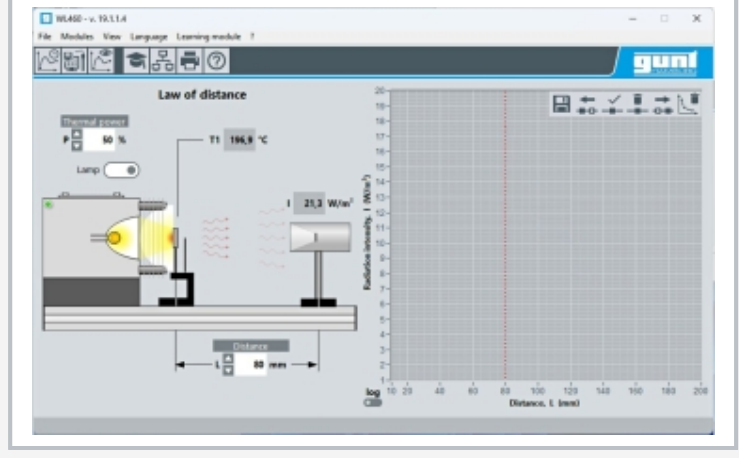

interface utilisateur du logiciel performant de GUNT, essai loi de Lambert

## **Spécification**

- [1] élément de la série GUNT-Thermoline: principes de base du transfert de chaleur
- [2] étude du rayonnement thermique sur différentes surfaces chauffées par un faisceau de lumière concentré
- [3] génération du faisceau de lumière concentré avec lampe halogène réglable en continu et un réflecteur parabolique
- [4] éprouvettes métalliques différentes<br>[5] thermopile sur rail mobile pour la m
- thermopile sur rail mobile pour la mesure du rayonnement thermique dissipé
- [6] affichage des températures et de l'intensité du rayonnement dans le logiciel
- [7] l'instrumentation intégrée commandée par microprocesseur signifie qu'aucun dispositif supplémentaire avec un câblage sujet aux erreurs n'est nécessaire
- [8] fonctions du logiciel GUNT: commande de l'installation, acquisition de données et logiciel d'apprentissage
- [9] capacité de mise en réseau: connexion LAN/WLAN d'un nombre quelconque de postes de travail externes avec le logiciel GUNT pour le suivi et l'évaluation des essais
- [10] E-Learning: documentation didactique multimédia disponible en ligne
- [11] logiciel GUNT pour l'acquisition de données via USB sous Windows 10

## **Caractéristiques techniques**

## Lampe halogène

- *•* puissance électrique: 150W
- *•* température max.: env. 460°C

#### Éprouvettes en aluminium, Ø 20mm

- *•* 1x anodisé mat des deux côtés *•* 1x verni des deux côtés (vernis résistant aux hautes tem-
- pératures)
- *•* 1x anodisé mat avec vernis sur un côté
- Éprouvettes en cuivre, Ø 20mm
- *•* 1x nickelé
- *•* 1x brillant, oxydé au cours du temps
- Éprouvette en acier inoxydable, Ø 20mm
- *•* 1x brillant, oxydé au cours du temps en raison des températures

Plages de mesure

- *•* température: 0…780°C
- *•* intensité de rayonnement: 0…1250W/m<sup>2</sup>

230V, 50Hz, 1 phase 230V, 60Hz, 1 phase; 120V, 60Hz, 1 phase UL/CSA en option Lxlxh: 670x350x370mm; Poids: env. 18kg

## **Nécessaire pr le fonctionnement**

PC avec Windows

#### **Liste de livraison**

- 1 appareil d'essai
- 1 jeu d'éprouvettes<br>1 système auteur d
- système auteur du logiciel d'apprentissage
- 1 logiciel GUNT + câble USB<br>1 documentation didactique
- documentation didactique

G.U.N.T Gerätebau GmbH, Hanskampring 15-17, D-22885 Barsbüttel, Tél. +49 (40) 67 08 54-0, Fax +49 (40) 67 08 54-42, E-mail sales@gunt.de, Web http://www.gunt.de Nous nous réservons le droit de procéder à des modifications techniques sans avis préalable. Page 2/2 - 11.2023